# **Úloha č.1 - TCP Server**

#### Situace

Na planetě Mars bylo vypuštěno několik průzkumných robotů. Roboti posílají informace ze senzorů a fotografie okolí na stacionární družici na oběžné dráze. Nastřádané informace jsou později družicí odeslány k Zemi.

Bohužel však nejsou roboti na povrchu planety sami. Na komunikační server na družici se neustále kdosi pokouší připojovat, prolámat ochrany a server kompromitovat. Nevíme, zda se jedná o konkurenci nebo o cizí formu života, v každém případě je třeba server chránit a striktně dodržovat komunikační protokol.

Implementujte server běžící na družici, který bude od robotů přijímat a ukládat informace.

## Obecné schema komunikace

Komunikační protokol je postaven nad transportním protokolem TCP. Server naslouchá na portu, který je zvolen v intervalu 3000 až 3999 (včetně). Protokol je textově orientovaný a lze jej vyzkoušet např. pomocí příkazu telnet *adresa\_serveru* 3999 (v případě portu 3999).

Server očekává, že se k němu budou připojovat jednotliví klienti (roboti). Server si po navázání spojení klientem vyžádá autorizaci a autentizaci robota pomocí hesla. Poté může server přijmout informace ze senzorů a načíst fotografie okolí (pokud ji robot pošle). Po odpojení klienta nebo při porušení pravidel protokolu (detekováno na straně serveru) je spojení ukončeno. Na server se může připojovat více robotů najednou a je třeba je obsloužit tak, aby komunikace s jedním robotem neblokovala komunikaci s jiným robotem.

```
Klient Server Server Server Server Server Server Server Server Server Server Server Server Server Server Server
                          ---------- connect ----------->
                                                                  server si vyžádá zadání
                                                                  uživatelského jména
                          <--------- zpráva 200 ---------
robot pošle svoje
uživatelské jméno
                           ---------- zpráva U ---------->
                                                                   server si zapamatuje
                                                                   zaslané uživatel. jméno
                                                                   (v této fázi neprovádí
                                                                   žádnou kontrolu
                                                                   povolených znaků a délky
                                                                   uživatelského jména)
                          <--------- zpráva 201 ---------
robot pošle svoje
heslo
                           ---------- zpráva P ---------->
                                                                   server si zkontroluje
                                                                   poslané uživatelské
                                                                   jméno a heslo.
                                                                   Pokud kontrola selhala,
                                                                   bude odeslána zpráva
                                                                   500 a spojení bude ze
                                                                   strany serveru ukončeno.
                          <--------- zpráva 500 ---------
                                                                   close()
NEBO NEWSFILM IN THE REAL PROPERTY OF THE REAL PROPERTY OF THE REAL PROPERTY OF THE REAL PROPERTY OF THE REAL PROPERTY OF THE REAL PROPERTY OF THE REAL PROPERTY OF THE REAL PROPERTY OF THE REAL PROPERTY OF THE REAL PROPERT
                                                                   Pokud prošla kontrola
                                                                   bez chyby, bude odeslána
                                                                   zpráva 202.
                          <--------- zpráva 202 ---------
```
Robot může nyní poslat informace ze senzorů a odeslat fotografie okolí. Lze podeslat libovolný počet zpráv I a F. ---------- zpráva I ----------> Pokud nesedí syntaxe zprávy I, bude odeslána zpráva 501 a spojení bude ukončeno. Zpráva je uložena do logu, zpátky bude odeslána zpráva 202. <--------- zpráva 202 -------- další zpráva ---------- zpráva I ----------> Pokud nesedí syntaxe zprávy I, bude odeslána zpráva 501 a spojení bude ukončeno. Zpráva je uložena do logu, zpátky bude odeslána zpráva 202. <--------- zpráva 202 -------- a také fotografie ---------- zpráva F ----------> Pokud nesedí syntaxe zprávy F, bude odeslána zpráva 501 a spojení bude ukončeno. Zpráva F obsahuje kontrolní součet, ten je třeba zkontrolovat. Pokud součet nesedí, bude odeslána zpráva 300, spojení nebude ukončeno, zpráva však nebude uložena na disk. Jinak bude fotografie uložena na disk a server odešle zprávu 202. <--------- zpráva 202 --------- Robot pokračuje v odesílání zpráv I a F, nakonec spojení uzavře. close() Server reaguje uzavřením spojení close()

Spojení musí být ukončeno do 45 sekund, jinak bude ze strany serveru násilně ukončeno (zpráva 502).

## Struktura posílaných zpráv

### Zprávy poslané klientem

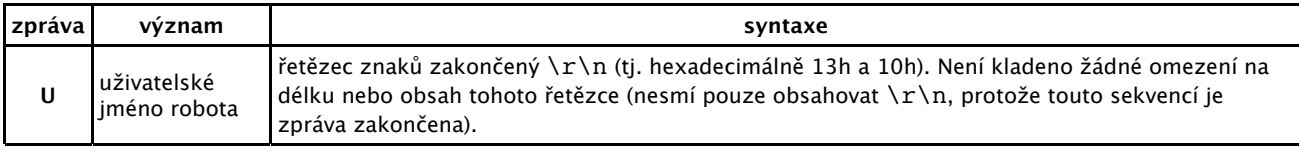

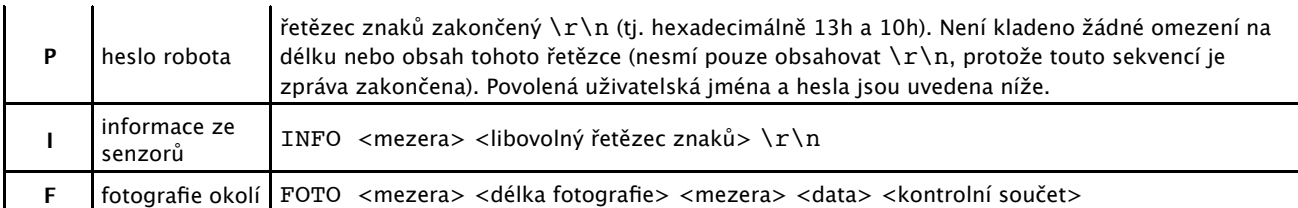

#### Poznámky ke zprávě I

Za klíčovým slovem INFO následuje mezera a poté libovolný řetězec znaků neobsahující  $\rm\langle r\,\rangle n$ . Tento řetězec nemá omezenou velikost. Zpráva je ukončena sekvencí  $\lceil \cdot \rceil$ n.

#### Příklad zprávy I:

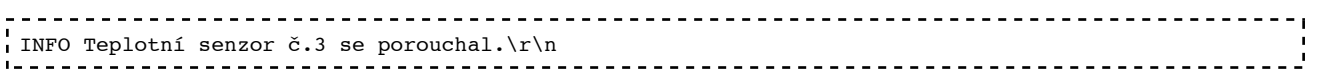

#### Poznámky ke zprávě F

Délka fotografie se udává dekadickým zápisem v počtu bytů posílaného obrázku (bez kontrolního součtu). Tolik bytů dat je třeba přijmout a uložit do souboru. Délka musí být kladná nenulová. Délka není shora omezena.

Data jsou binární povahy a obsahují fotografii okolí. Toto fotografii je třeba uložit do souboru.

Kontrolní součet následuje bezprostředně za koncem posílané fotografie. Jedná se o 4 byty ve formátu Big Endian (nejdříve se posílá nejvýznamnější byte slova). Kontrolní součet spočítáte jako součet všech jednotlivých bytů fotografie.

Příklad zprávy F:

```
FOTO 2775 @xfv8aw**<%#cd^aa ...(celkem 2775 bytů binárních dat) (4 byty kontrolního součtu)
```
Příklad krátké zprávy F pro demonstraci výpočtu kontrolního součtu:

FOTO 8 ABCDEFGH\x00\x00\x02\x24 

Kontrolní součet je 65+66+67+68+69+70+71+72=548 (hex 224), tj. v binárním zápise v kódování Big Endian: <00h> <00h> <02h> <24h>. V tomto příkladu je zápisem \xHH označen 1 byte s hexadecimální hodnotou HH.

#### Zprávy poslané serverem

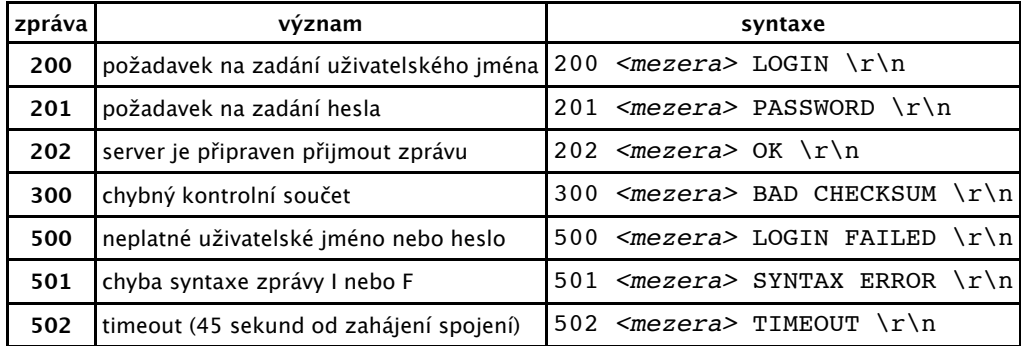

Po odeslání zprávy 500,501 a 502 je vždy ze strany serveru uzavřeno spojení.

Po odeslání zprávy 300 se spojení neukončí, avšak fotografie není uložena do souboru.

Zpráva 501 se posílá ihned po detekování chybné syntaxe (např. místo I (INFO) nebo F (FOTO) přijde

znak X). Pozor na telnet, zapsaná řádka je odeslána až po stisku klávesy ENTER.

### Příklad komunikace

kurzíva = text zobrazený v terminálu při spuštění a po ukončení spojení **tučně** = server (družice) normálně = klient (robot) Sekvence \r\n jsou zobrazeny jako konce řádků. xsmitka@fray1:/home/zam/xsmitka>telnet baryk.fit.cvut.cz 3999 Trying 147.32.232.173… Connected to baryk.fit.cvut.cz. Escape character is '^]'. **200 LOGIN** Robot Emil cislo 33 **201 PASSWORD** 1645 **202 OK** INFO 2014-02-19 03:34 nefunkční čidlo tlaku **202 OK** INFO 2014-02-19 03:35 blíží se jiný robot **202 OK** INFO 2014-02-19 03:38 jiný robot atakován, získáno čidlo tlaku **202 OK** FOTO 3068 …..3068 bytu dat + 4 byty kontrolního součtu….. **202 OK**  $\triangle$ ]q telnet> q Connection closed. xsmitka@fray1:/home/zam/xsmitka> Komentář: Spojení se v telnetu ukončí Ctrl+] a potom q a ENTER. Jiný příklad: xsmitka@fray1:/home/zam/xsmitka>telnet baryk.fit.cvut.cz 3999 Trying 147.32.232.173… Connected to baryk.fit.cvut.cz. Escape character is '^]'. **200 LOGIN** Robot Karel **201 PASSWORD** 1045 **202 OK** INFO 2014-02-19 03:34 nefunkční čidlo tlaku **202 OK** INFOblablabla **501 SYNTAX ERROR** Connection closed by foreign host. xsmitka@fray1:/home/zam/xsmitka>

### Uživatelská jména a hesla

Jednotliví roboti se musí přihlásit svým jménem a heslem. Protože sonda nemůže znát všechny roboty (někteří mohou být vyrobeni později než sonda), bylo rozhodnuto, že přihlašovací jména a hesla budou mít následující tvar:

Uživatelské jméno: Robot <libovolný řetězec neobsahující sekvenci \r\n> Heslo: <součet ascii hodnot jednotlivých bytů uživatelského jména zapsaných v dekadické formě<sup>&</sup>gt;

Příklad: Robot345 / 674

## Požadavky

- programuje se pouze serverová část (nikoliv klienti, tedy roboti),
- server musí 100% fungovat s klientem na serveru baryk.fit.cvut.cz (viz níže),
- klient má možnost navázat se stejným serverem více spojení paralelně i postupně za sebou (bez restartu serveru),
- server musí být stabilní a odolný proti neočekávaným vstupům,
- program by měl vypisovat alespoň základní informace o svém stavu (např. posílané a přijímané příkazy či odpovědi),
- použitý port se zadává jako parametr v příkazové řádce při spuštění klienta (tzn. že hodnota portu není konstantou ve zdrojového kódu), syntaxe viz níže,
- server musí vypisovat informace o aktuálně obslouženém klientovi (aby bylo možno říct, komu byla odpověď odeslána),
- zdrojový text musí být komentovaný, v hlavičce všech zdrojových textů musí být uveden autor,
- povolené programovací jazyky jsou následující: Java, C, C++.
- při implementaci pište vše **do jednoho zdrojového souboru**. Tento soubor můžete pojmenovat jakkoliv, avšak s příponou .c, .cpp nebo .java. Tyto soubory **musí být přeložitelné řádkovým překladačem** (gcc/g++/javac). Odevzdává se pouze tento jeden zdrojový kód, neimplementujte tedy nic do dalších souborů mimo něj.
- pokud použijete jazyk Java, napište na začátek zdrojového textu **package robot** a třídu s metodou main pojmenujte **Robot**. Můžete použít připravenou šablonu, která je k dispozici ke stažení mezi příklady programů.
- po spuštění si program musí načíst z příkazové řádky číslo portu:

#### ./robot <port>

kde <port> je číslo portu, na kterém server naslouchá.

každý student má **povinnost průběžně uploadovat aktuální stav svého zdrojového kódu** přes WWW rozhraní serveru baryk.fit.cvut.cz. Předpokládá se, že vždy po ukončení práce na programu nahrajete svůj kód na server Baryk. Také se předpokládá, že pokud k danému dni není záznam o uploadu Vašeho programu, tak jste na programu tento den nepracoval(a). Jinak řečeno, uploadováním svého programu vykazujete činnost (stejně jako v komerčním prostředí) a zároveň se chráníte před obviněním z nepoctivého jednání (přečtěte si obecné požadavky na úlohy na hlavní stránce předmětu).

## Implementační poznámky

**nepoužívejte pro komunikaci metodu PrintStream.println(příkaz). Zjednodušeně udělá ekvivalent následujícího: print(příkaz + System.getProperty("line.separator"), kde line.separator je na různých**

**platformách různý.**

Používejte metody, které znáte a víte přesně, co dělají. BuferedReader.readLine() se pro server opravdu nehodí, viz Javadoc - BuferedReader.readLine() [http://java.sun.com/javase/6/docs /api/java/io/BuferedReader.html#readLine()]

## Testování

### Testování klienta

Referenční server pro první úlohu běží na adrese baryk.fit.cvut.cz na portu 3999. Funkčnost serveru lze ověřit zadáním příkazu: telnet baryk.fit.cvut.cz 3999

#### Testování serveru

Testování Vašeho serveru testovacím klientem není možné provádět přímo z učebny (neprojde NATem). Proto bylo na serveru Baryk vyrobeno rozhraní, přes které můžete uploadovat svůj zdrojový kód a Baryk jej:

- 1. zaarchivuje
- 2. přeloží
- 3. spustí v roli serveru
- 4. na požádání otestuje

Překlad bude proveden podle použitého jazyka takto:

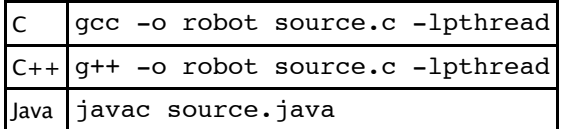

Pokud není Váš počítač schován za NATem, lze v rámci sítě ČVUT využít i testování přes síť. Na webové stránce http://baryk.fit.cvut.cz/cgi-bin/robottcp [http://baryk.fit.cvut.cz/cgi-bin/robottcp] zadáte IP adresu a port, na kterém běží Vaše implementace serveru. Po odeslání této informace bude Váš server otestován naším klientem. Výsledek bude zobrazen.

K dispozici máte seznam nejčastějších chyb, které mohou při testování nastat, a jejich popis.

## Termín a způsob odevzdání

Za každý týden prodlení je penalizace -0,5 bodu (jako přelom týdne se počítá konec cvičení).

Odevzdat lze pouze takovou úlohu, která splňuje minimální požadavky (za 0 bodů):

- je přeložitelná na serveru baryk.fit.cvut.cz
- dokáže přijmout spojení od klienta a přijmout jeho uživatelské jméno)

#### Postup odevzdání:

- 1. otestujte svoje řešení proti klientovi na serveru Baryk
- 2. připravte si zdrojové texty k nahlédnutí
- 3. připravte si internetový prohlížeč na server Baryk a připravte se na překlad zdrojového kódu
- 4. spusťte terminál, nastavte adresář s Vaší úlohou jako aktuální a zadejte příkaz  $1s -1$

5. zavolejte cvičícího

## Bodování

Za úlohu můžete dostat max. 8 bodů. Penalizace:

- server nezpracovává požadavky klienta paralelně: -3
- chybně implementovaný protokol: -4
- $n$ estabilita:  $-3$
- malá odolnost vůči nestandardním vstupům: -3
- klient nevyzvedává tajemství plně automaticky: -4
- chyby v programu, které se neprojevily přímo: dle povahy -1 až -5
- nečistý zdrojový kód: -1
- zdrojový kód nebyl průběžně uploadován na server Baryk: -5

#### Literatura

Průzkumní roboti na Marsu [http://marsrovers.jpl.nasa.gov/home/index.html] Motivační vystřihovánka [http://www.abicko.cz/clanek/vystrihovanky/5447/kosmicky-pruzkumny-robotspirit.html]

/mnt/www/courses/BI-PSI/data/pages/uloha1.txt · Poslední úprava: 2014/02/17 11:28 autor: xsmitka